<< Dreamweaver CS3

- << Dreamweaver CS3
	-

, tushu007.com

- 13 ISBN 9787302166474
- 10 ISBN 7302166471

出版时间:2008-5

页数:262

PDF

更多资源请访问:http://www.tushu007.com

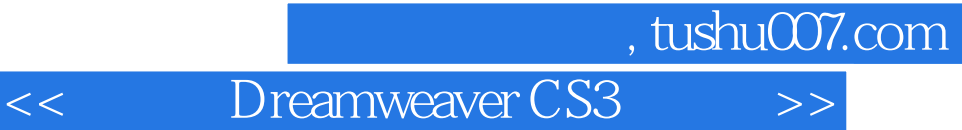

 $\text{CSS}$  and  $\text{AP Div}$ 

Dreamweaver CS3

, tushu007.com

 $\overline{\rightarrow}$ 

Dreamweaver CS3

 $\overline{<<}$ 

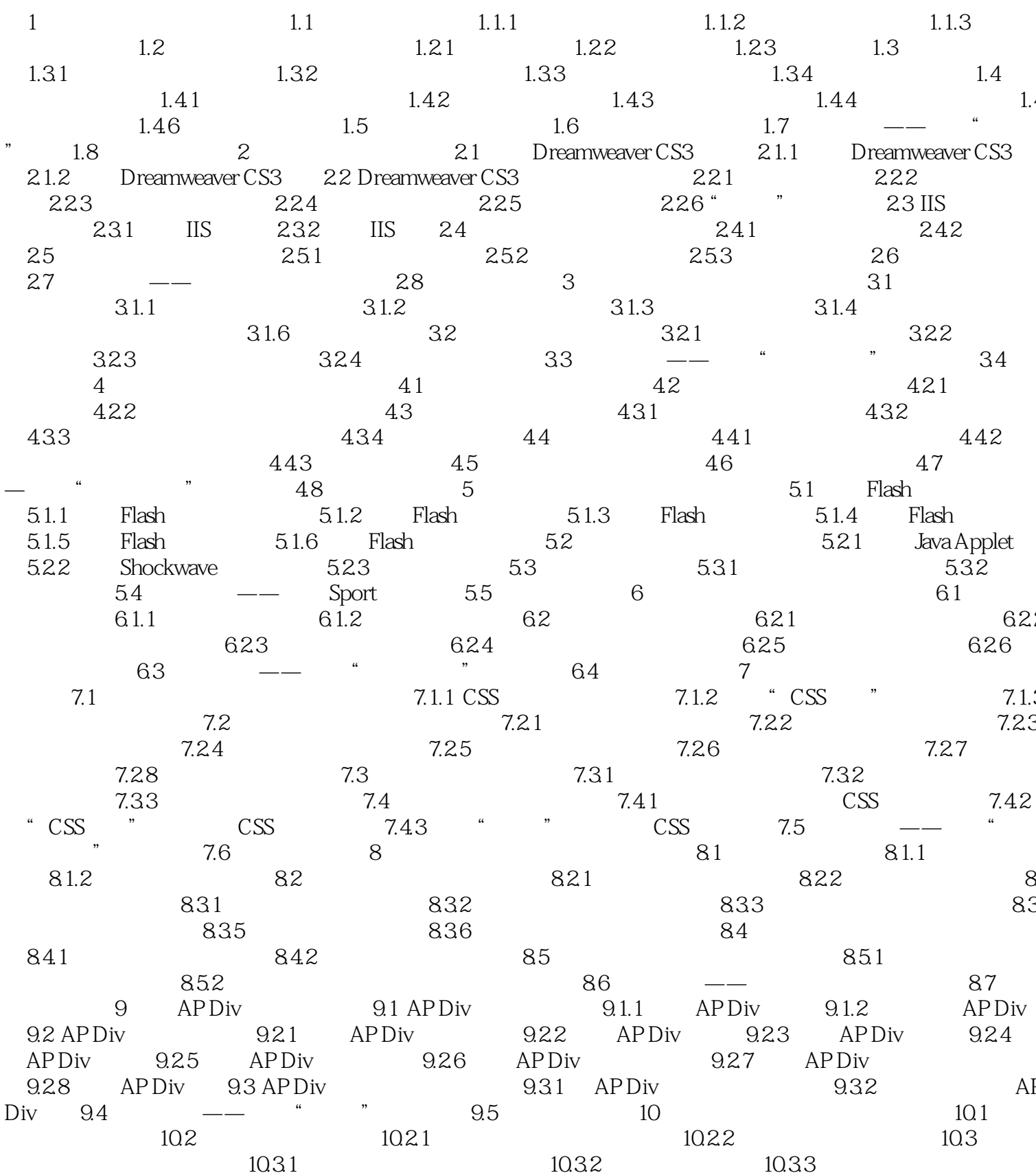

, tushu007.com

 $\overline{>>}$ 

## Dreamweaver CS3  $<<$

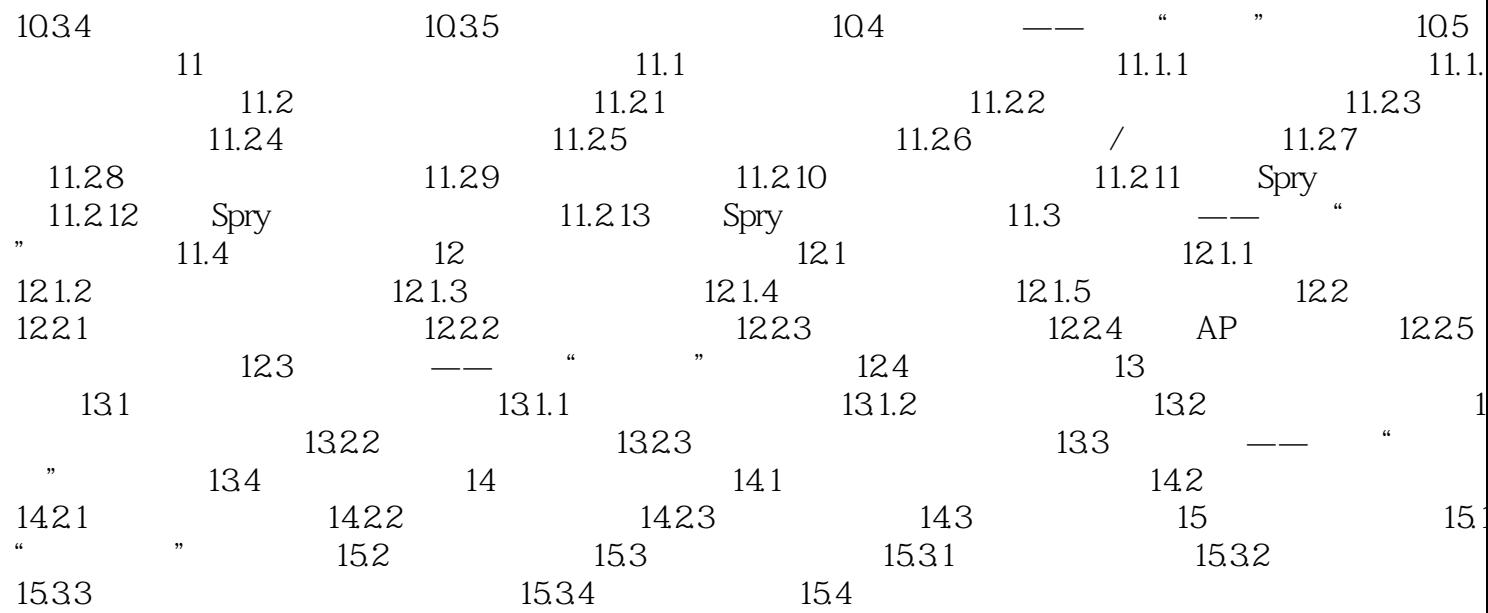

## , tushu007.com << Dreamweaver CS3

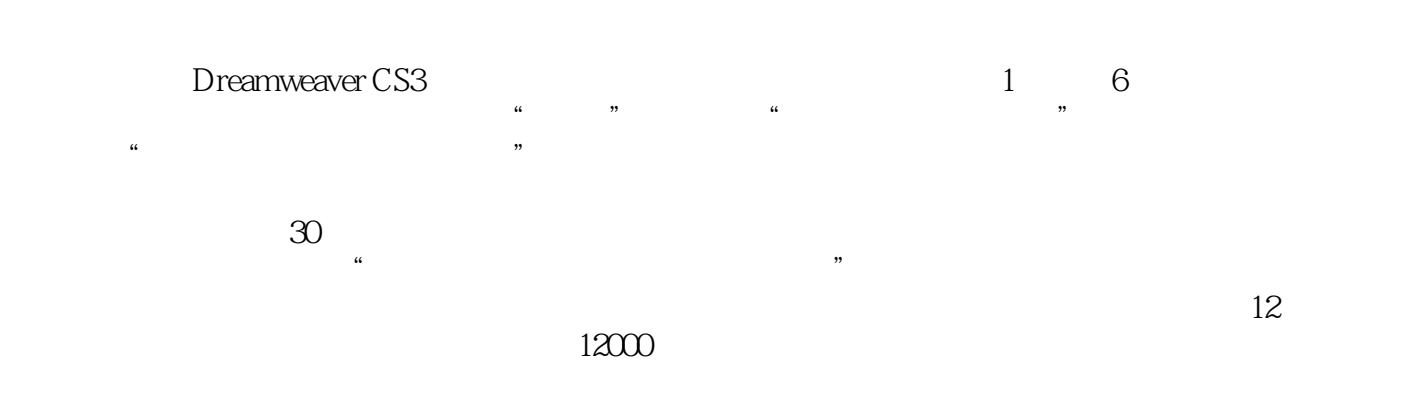

本站所提供下载的PDF图书仅提供预览和简介,请支持正版图书。

更多资源请访问:http://www.tushu007.com